# 9812 0 1 1 2 2 3 3 4 5 8 4

# Основы построения защищенных компьютерных сетей

### Лекция 4 Сетевой сканер Nmap

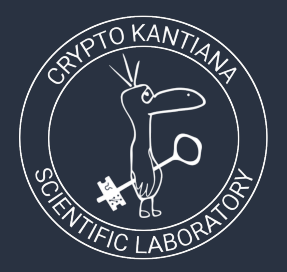

Семён Новосёлов

2023

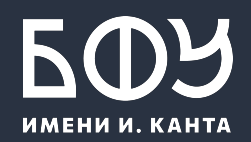

# Введение

**Nmap** — самый популярный и продвинутый сетевой сканер.

#### Разработчик: Gordon Lyon

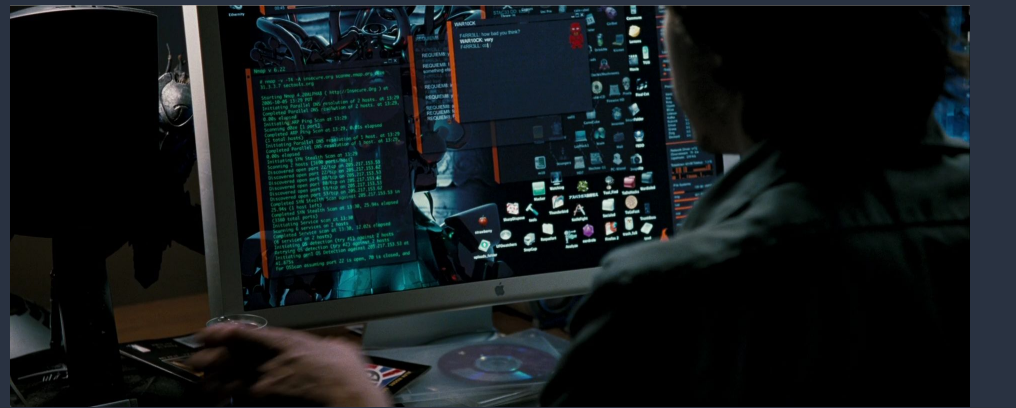

Nmap часто используется в попытках уничтожить мир

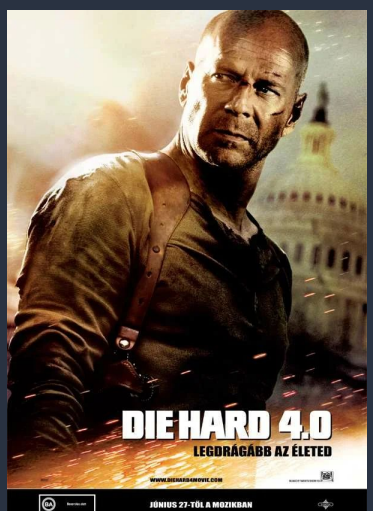

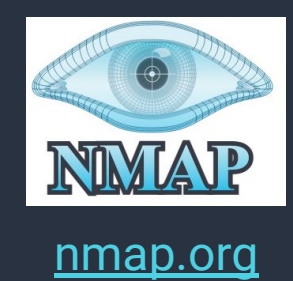

### Техники сканирования портов

- 1. TCP-Connect
- 2. SYN-сканированиā
- 3. Idle-сканирование

# TCP Connect. 1/2

#### Принцип: попытка подключения по ТСР к порту

Порт открыт

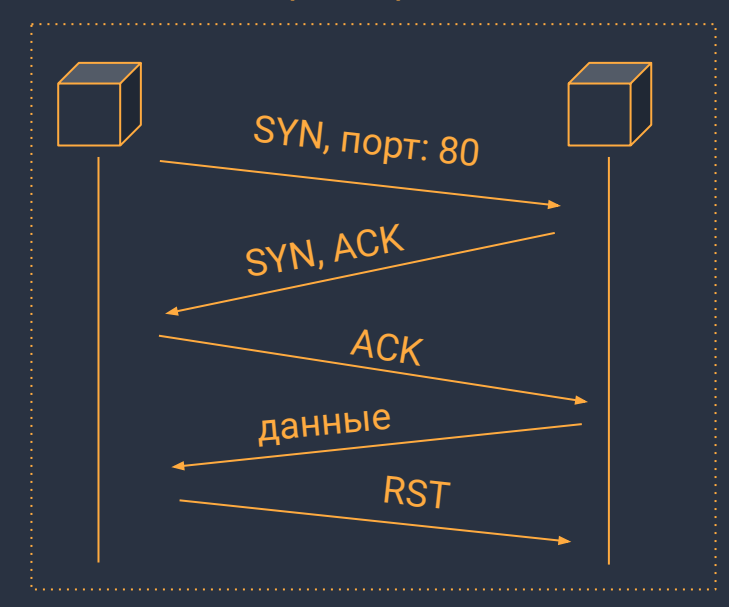

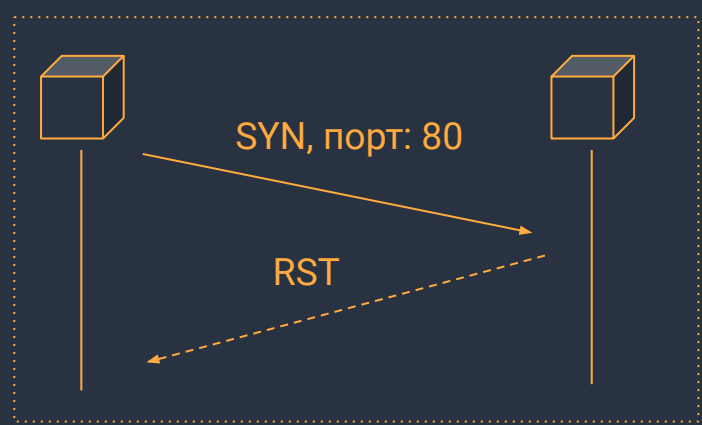

#### Порт закрыт

# TCP Connect. 2/2

Преимущества:

- не требует прав администратора,  $\bullet$ трудно ограничить
- может использоваться с  $\bullet$ утилитами по типу proxychains

#### Недостатки:

медленно, передача 5 пакетов

### Пример. Сканирование через сеть TOR

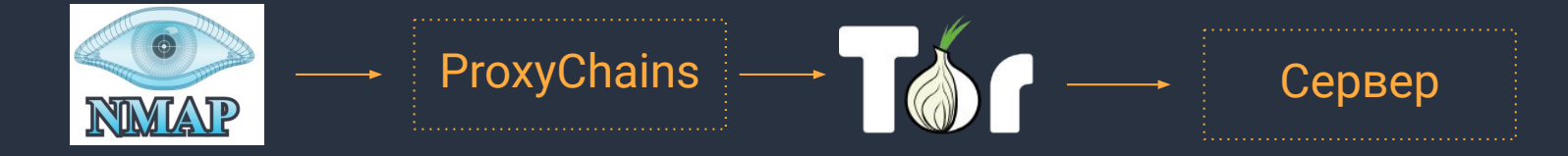

proxychains4 nmap -sT -PN -sV --open -n -F ya.ru

proxychains4 перенаправляет все TCP-соединения через цепочку прокси

Важно: протоколы ICMP/UDP/IP не затрагиваются

# SYN-сканирование. 1/2

Принцип: закрывать соединение сразу же при получении SYN/ACK

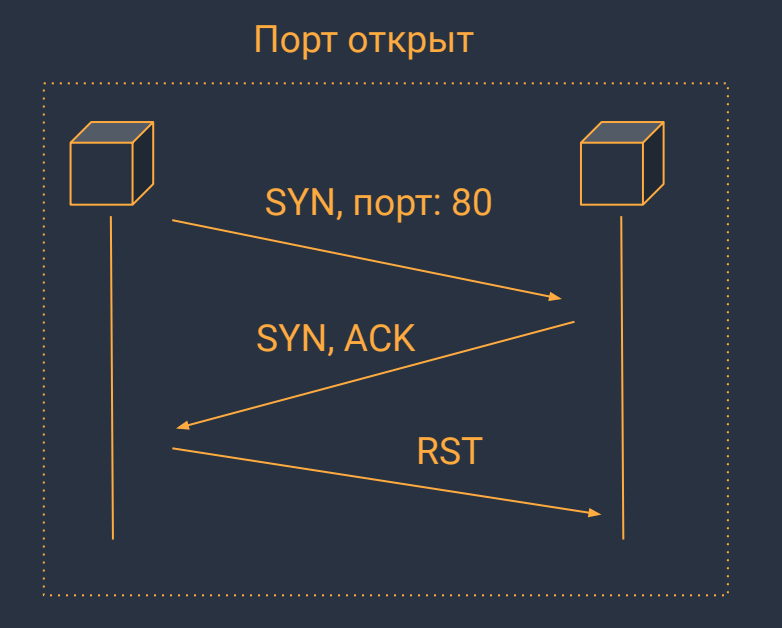

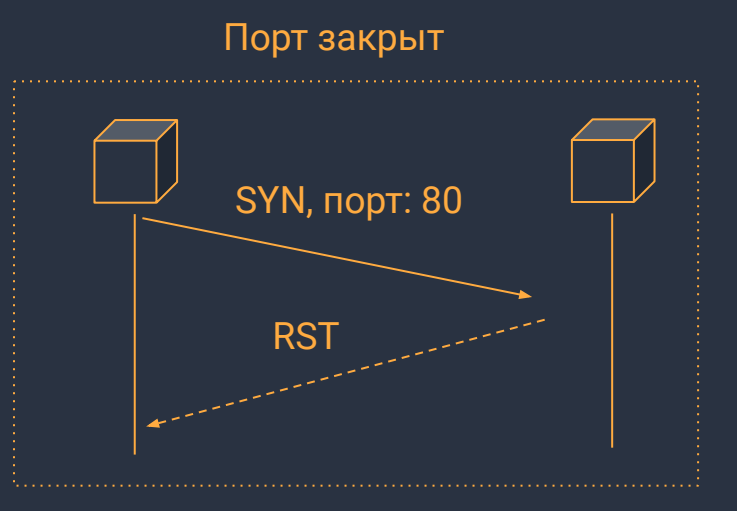

# SYN-сканирование. 2/2

Преимущества:

быстрое, передача 3 пакетов

#### Недостатки:

требует прав администратора, через proxychains не скрывается

# Idle-сканирование. 1/2

- пакеты не отсылаются на целевую машину  $\bullet$ напрямую
- скрытое сканирование через зомби-машину  $\bullet$
- список открытых портов показывается с точки  $\bullet$ зрения зомби машины

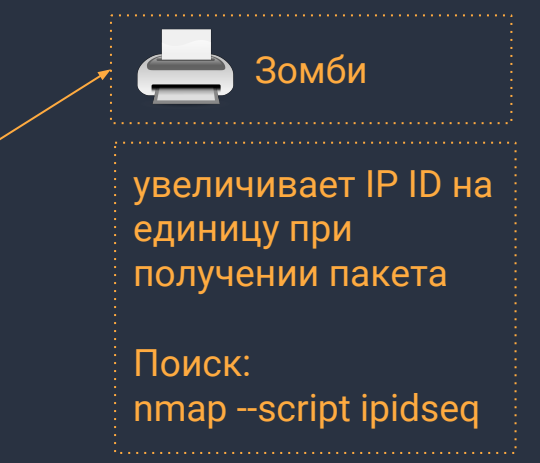

# Idle-сканирование. 2/2

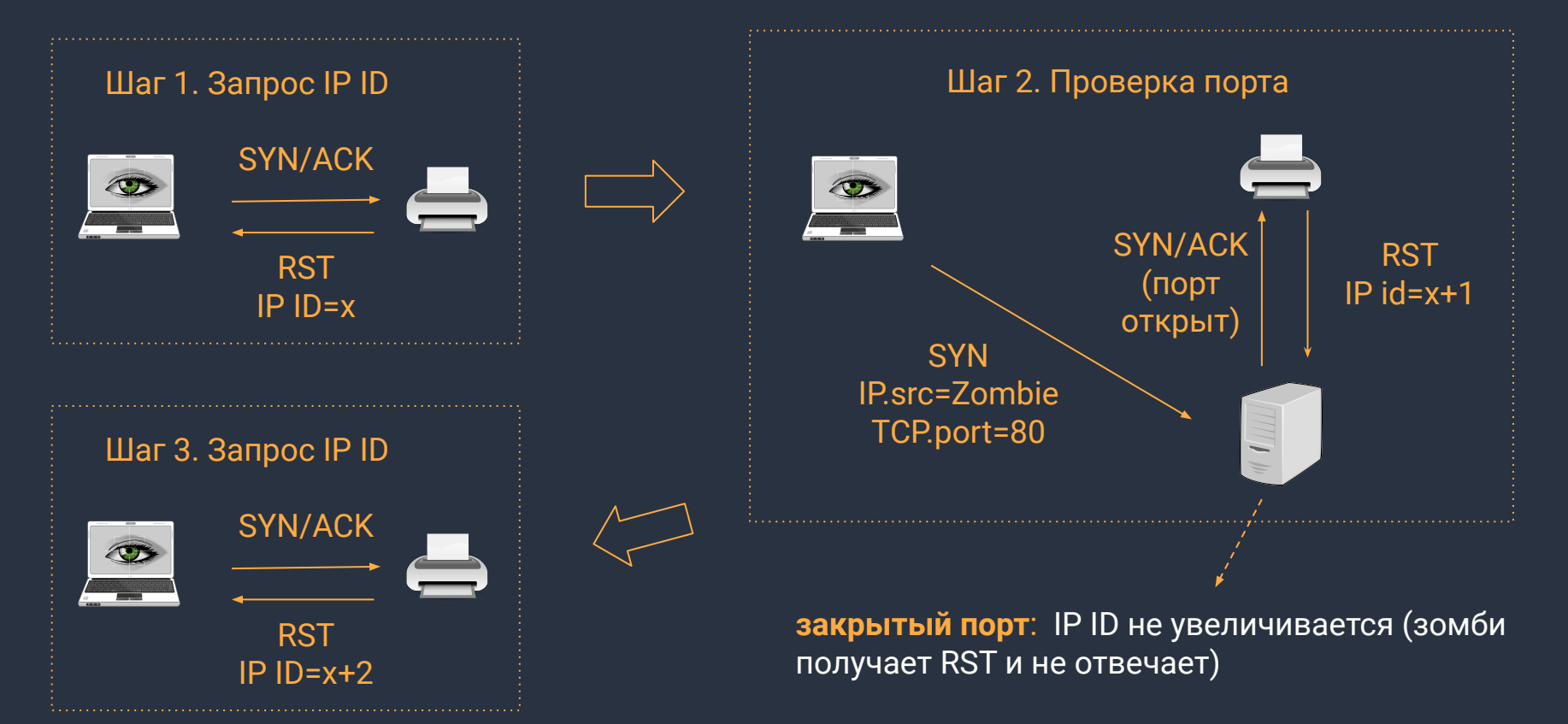

# Определение версий сервисов

По баннеру:

текстовым строкам-идентификаторам, посылаемым сервисом

Специально составленным запросам:

**Basa nmap-service-probes** 

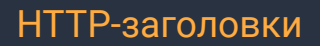

Server: nginx/1.16.1

### База запросов Nmap. Пример

Probe TCP GetRequest q|GET / HTTP/1.0\r\n\r\n| ports 1,70,79,80-85, … sslports 443

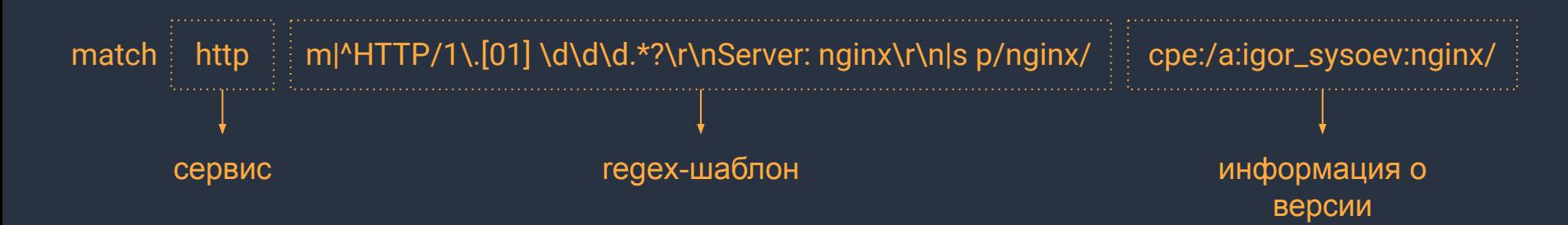

# **Nmap Scripting Engine (NSE)**

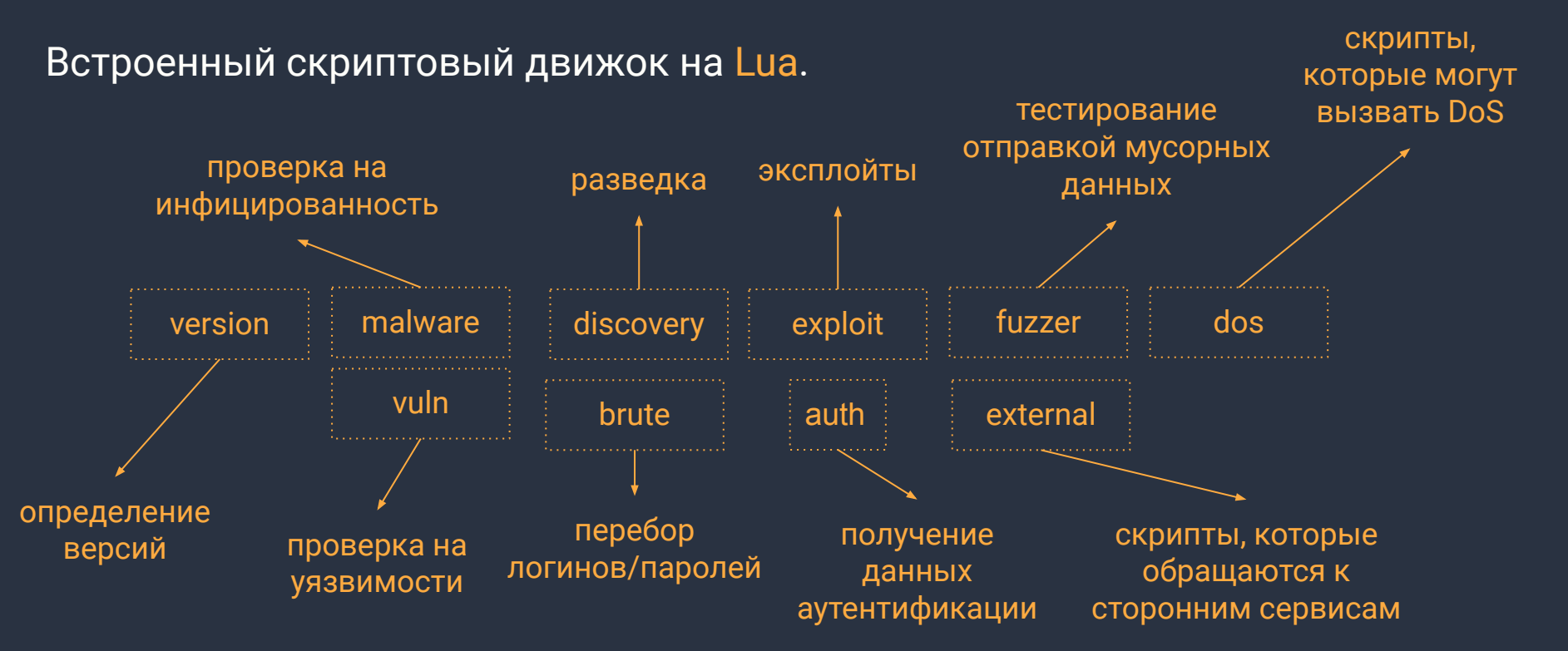

#### Список скриптов по категориям:

https://nmap.org/nsedoc/lib/nmap.html

Использование:

nmap -- script http-\* 192.168.1.1 nmap -- script "not intrusive" 192.168.1.1

# Пример 1. Перебор паролей

Пустые пароли:

nmap --script mysql-empty-password 192.168.56.101

Перебор паролей к ssh/telnet/mysql: nmap --script ssh-brute 192.168.56.101 nmap --script telnet-brute 192.168.56.101 nmap --script mysql-brute 192.168.56.101

<https://nmap.org/nsedoc/categories/brute.html>

# Пример 2. Перебор DNS

```
nmap -- script dns-brute yandex.ru
```

```
C:\>nmap -p 80 --script "dns-brute" yandex.ru
Starting Nmap 7.70 ( https://nmap.org ) at 2022-03-15 14:10 RTZ 1 (ceia)
Nmap scan report for yandex.ru (5.255.255.5)<br>Host is up (0.0066s latency).
other addresses for yandex.ru (not scanned): 5.255.255.60 77.88.55.77 77.88.55.80
                                                                                     связанные с
PORT
      STATE SERVICE
80/tcp open http
                                                                                     сайтом домены и
Host script results:
                                                                                     IP-адреса
  dns-brute:
   DNS Brute-Force hostnames:
      admin.yandex.ru - 93.158.134.57
     mx.yandex. ru - 77.88.21.249admin.yandex.ru - 2a02:6b8:0:0:0:0:0:205
                                                                                     при аудите /
     mx.yandex.ru - 2a02:6b8:0:0:0:0:0:311syn.yandex.ru - 5.255.240.20
      svn.yandex.ru - 2a02:6b8:0:3400:0:0:2:20
                                                                                     пентесте имеет
      mx1.yandex.ru - 77.88.21.249
      id.yandex.ru - 213.180.204.24
                                                                                     СМЫСЛИХ
      id. yandex.ru - 2a02:6b8:0:0:0:0:0:24images.yandex.ru - 2a02:6b8:0:0:0:0:0:242
     news.yandex.ru - 213.180.193.12
                                                                                     просканировать
     news.yandex.ru - 213.180.204.12
     news.yandex.ru - 87.250.250.12
     news.yandex.ru - 87.250.251.12
```
 $16$ 

# <u> Nmap в дикой природе</u>

В 2021 хакер получил доступ к внутренней сети «Российских железных дорог»

#### Были доступны:

- около 10 000 камер наблюдения
- **ІР-телефоны**
- система управления кондиционированием и **вентиляцией**
- и многое другое ...

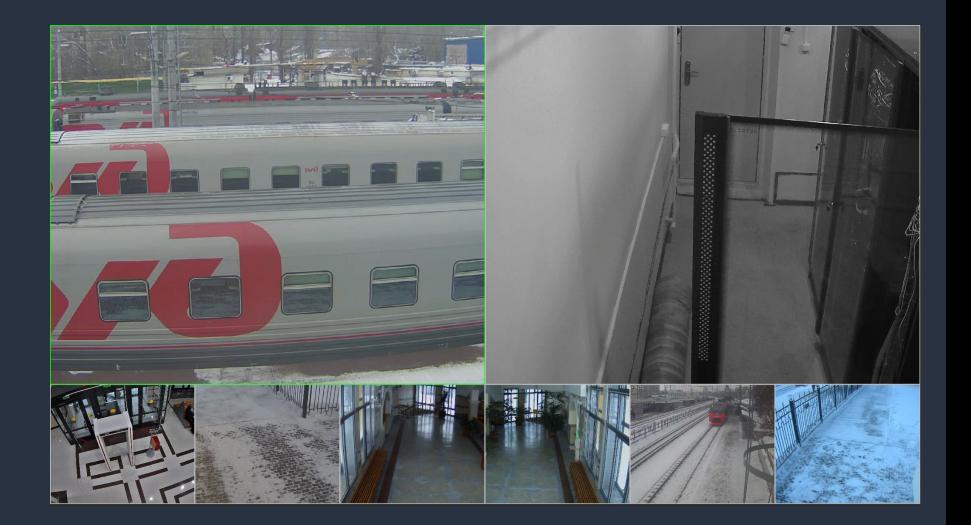

Источник и подробности: https://xakep.ru/2021/01/13/rjd-breach/ https://habr.com/ru/post/536750/

#### **Метод:**

- поиск открытых прокси (порт 8080)
- сканирование внутренних сетей (192.168.0.0/16, 172.16.0.0/12) на вебинтерфейсы роутеров/устройств с дефолтным паролем
- получив доступ к роутеру, поднять VPN
- сканировать сеть уже без ограничений по протоколу

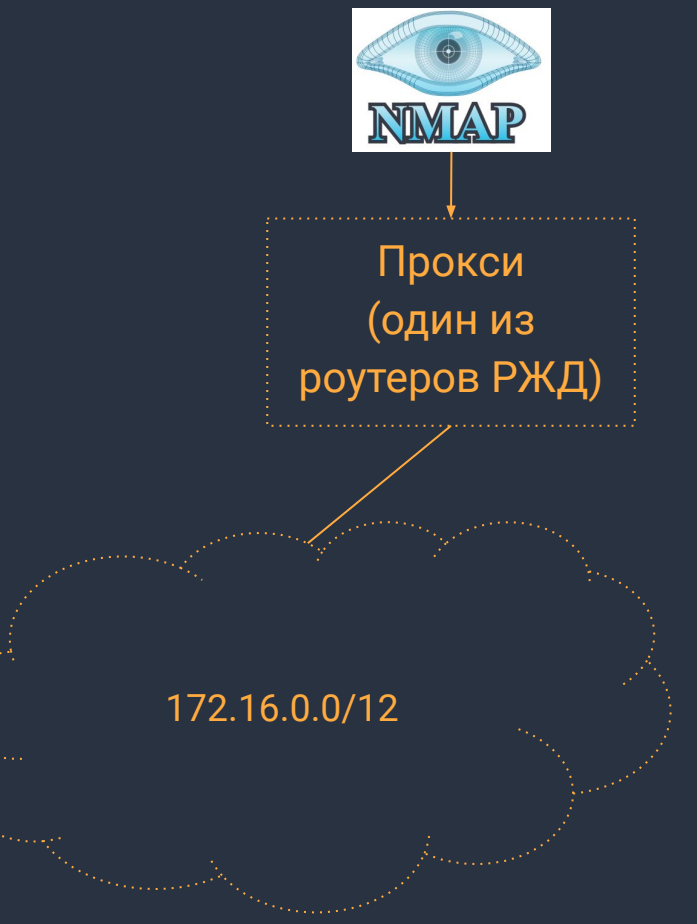

## Литература и ссылки

● Gordon "Fyodor" Lyon. The Official Nmap Project Guide to Network Discovery and Security Scanning <https://nmap.org/book/>